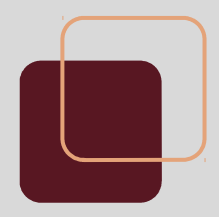

# Taller de Infraestructura: Acceso Remoto

FING – IMM - 2017

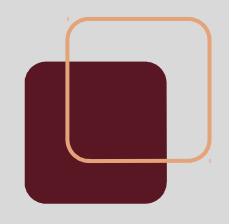

# **Secure SHell (SSH)**

- Protocolo de capa de aplicación para acceder a shells remotas.
	- Corre sobre TCP/IP
	- Varios clientes disponibles:
		- OpenSSH
		- PuTTY (Linux y Windows)

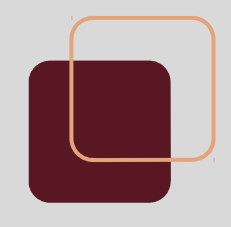

### **Manejo del SSH Server**

- En algunos casos el nombre del servicio puede variar a openssh-server, sshd u otro
- Script de manejo en /etc/init.d/ssh
	- *start*
	- *stop*
	- *restart*

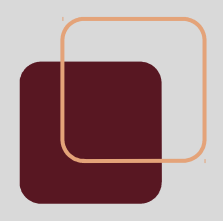

# **Secure SHell (SSH)**

- Invocación
	- ssh *usuario@host*
	- Puerto 22 por defecto

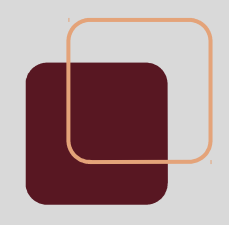

#### **SFTP**

- Secure File Transfer Protocol
- Protocolo de capa de aplicación de envío y recepción de archivos montado sobre SSH
- Comandos shell y además:

○ *get file* <- Obtener archivos del servidor remoto

○ *put file* <- Enviar un archivo al servidor remoto

# **PuTTY**

- Cliente para SSH
- Windows y Linux
- Interfaz gráfica
- Incluye clientes SCP y SFTP

#### **PuTTY**

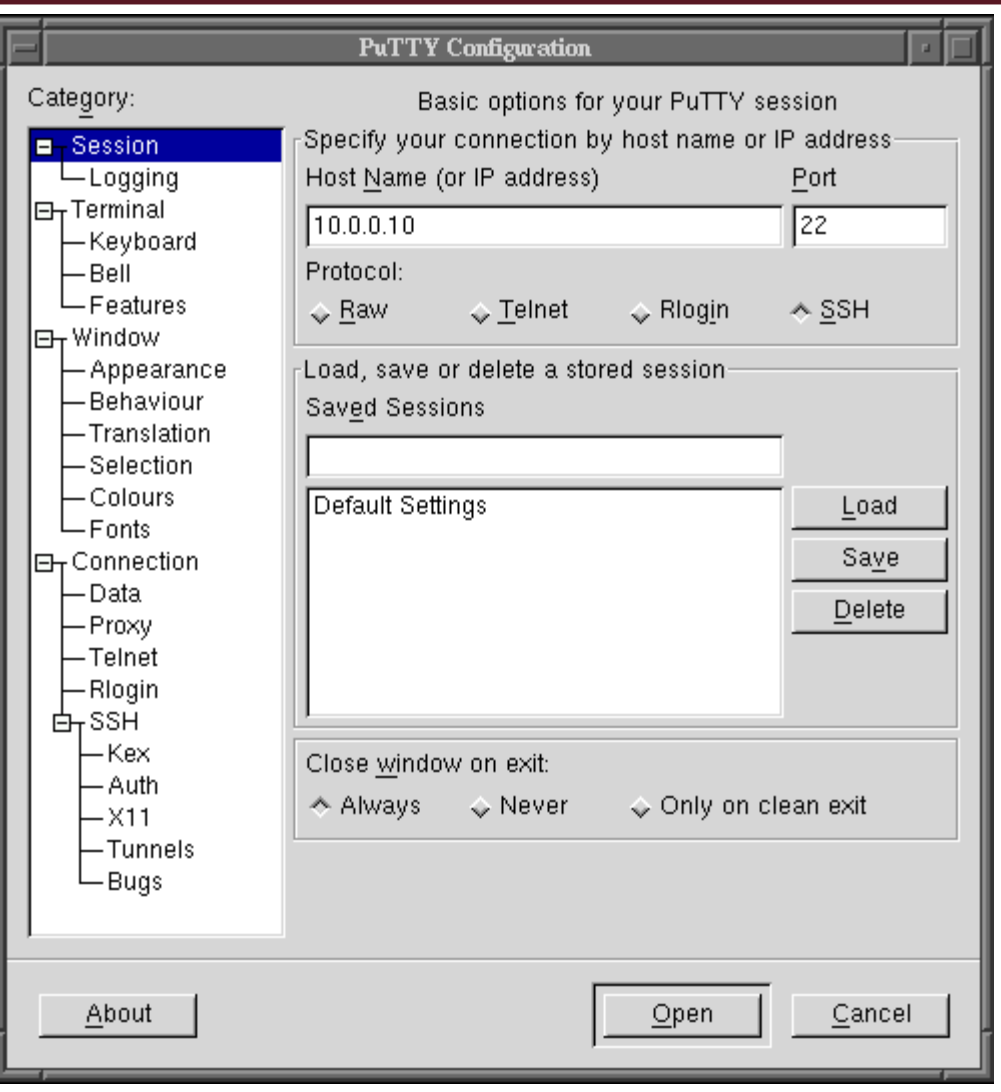

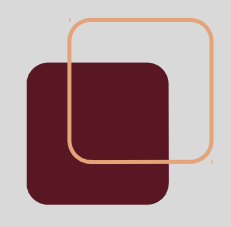

# **SCP (Secure CoPy)**

- Protocolo de capa de aplicación para transferencia de archivos.
- Montado sobre SSH (provee las funcionalidades de autenticación, integridad y confidencialidad)
- Invocación:
	- o *scp user@host:pathOrigen pathDestino*
	- o *scp pathOrigen user@host:pathDestino*

#### **WinSCP**

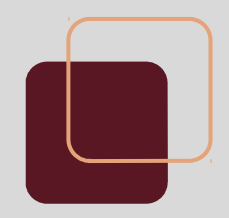

#### ● Cliente SCP con interfaz gráfica

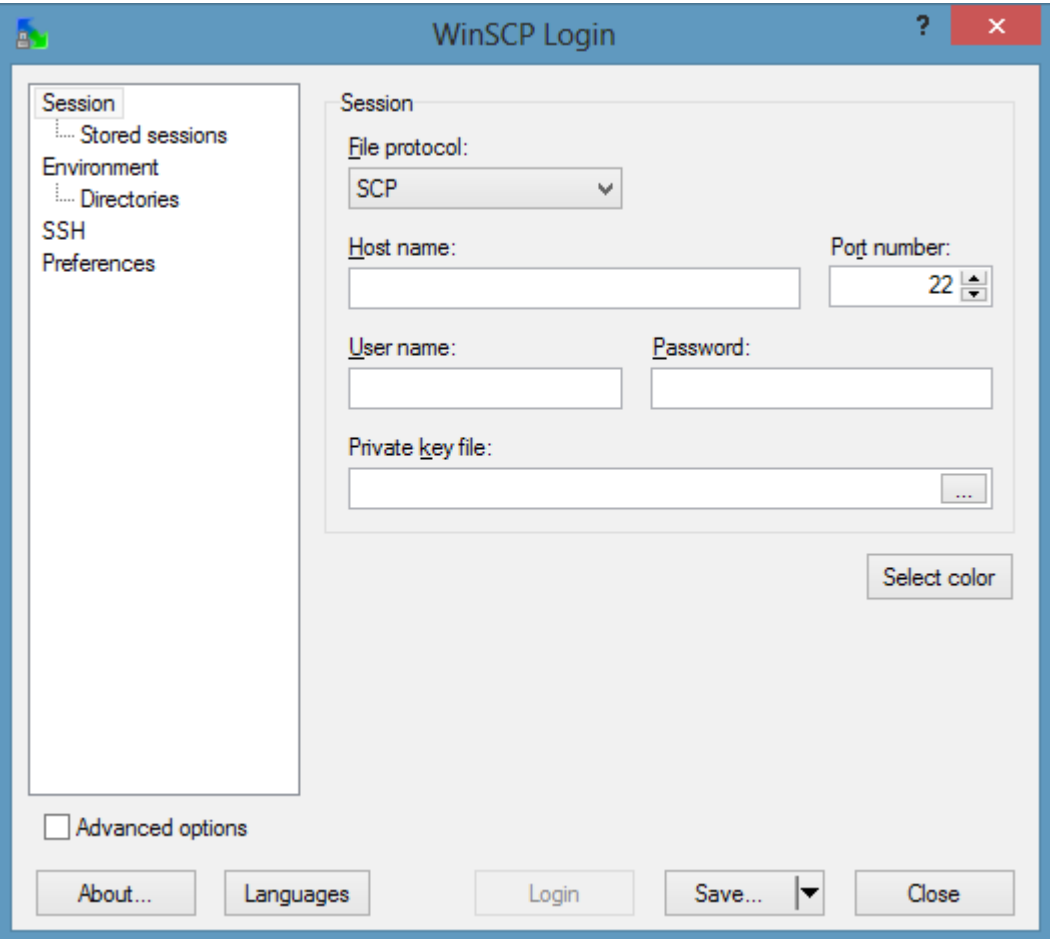

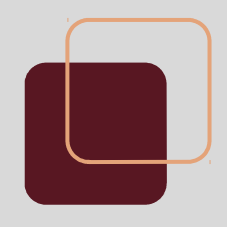

#### **Escritorio remoto**

- Programa Windows para controlar el escritorio de otra máquina remotamente.
- Basado en *remote desktop protocol*, protocolo de capa de aplicación para transferencia de los datos del escritorio remoto.
- Virtual Network Computing (VNC)